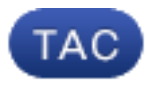

**Document ID**: 117869

**Updated**: Sep 03, 2015

Contributed by Aaron Leonard, Surendra BG, and Madhu Tharayil, Cisco TAC Engineers.

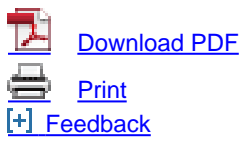

#### **Related Products**

- [Cisco Aironet 1130 AG Series](http://www.cisco.com/c/en/us/support/wireless/aironet-1130-ag-series/tsd-products-support-troubleshoot-and-alerts.html?referring_site=smartnavRPT)
- [Cisco Aironet 1250 Series](http://www.cisco.com/c/en/us/support/wireless/aironet-1250-series/tsd-products-support-troubleshoot-and-alerts.html?referring_site=smartnavRPT)
- [Cisco Aironet 1240 AG Series](http://www.cisco.com/c/en/us/support/wireless/aironet-1240-ag-series/tsd-products-support-troubleshoot-and-alerts.html?referring_site=smartnavRPT)
- [Cisco Aironet 1000 Series](http://www.cisco.com/c/en/us/support/wireless/aironet-1000-series/tsd-products-support-troubleshoot-and-alerts.html?referring_site=smartnavRPT)
- [Cisco Aironet 1100 Series](http://www.cisco.com/c/en/us/support/wireless/aironet-1100-series/tsd-products-support-troubleshoot-and-alerts.html?referring_site=smartnavRPT)
- [Cisco Aironet 2600 Series](http://www.cisco.com/c/en/us/support/wireless/aironet-2600-series/tsd-products-support-troubleshoot-and-alerts.html?referring_site=smartnavRPT)
- [Cisco Aironet 1260 Series](http://www.cisco.com/c/en/us/support/wireless/aironet-1260-series/tsd-products-support-troubleshoot-and-alerts.html?referring_site=smartnavRPT)
- [Cisco Aironet 1230 AG Series](http://www.cisco.com/c/en/us/support/wireless/aironet-1230-ag-series/tsd-products-support-troubleshoot-and-alerts.html?referring_site=smartnavRPT)
- [Cisco Aironet 1200 Series](http://www.cisco.com/c/en/us/support/wireless/aironet-1200-series/tsd-products-support-troubleshoot-and-alerts.html?referring_site=smartnavRPT)
- [Cisco Aironet 1140 Series](http://www.cisco.com/c/en/us/support/wireless/aironet-1140-series/tsd-products-support-troubleshoot-and-alerts.html?referring_site=smartnavRPT)
- [+ Show More](javascript:showExcessLinks())

## **Contents**

**Introduction** Detailed Radio Reset History Table of Radio Reset Codes Related Cisco Support Community Discussions

### **Introduction**

This document describes Radio Reset Codes for the Access Point (AP). The Radio Reset Code can be seen from the AP CLI with these commands: **show controller dot11radio 0** or **show controller dot11radio 1**.

At the end of the output, you see the Radio Reset Code which helps you to identify the reason for the radio reset.

Here is an example:

AP#**show controllers dot11Radio 0 | i reset** Driver TX blocks: in use 0, high 0, at reset 0, fail 0 drop 0 **Last radio reset code: 37** Radio resets - total:8 retries:0 failed:0

AP#**show controllers dot11Radio 1 | i reset** Driver TX blocks: in use 0, high 0, at reset 0, fail 0 drop 0

# **Detailed Radio Reset History**

In order to see the radio reset history, enter these privileged exec mode commands on the AP:

```
ap#show trace dot11_rst display time format local
ap#show trace dot11_rst
```
You can then compare the radio reset history with the general AP log (**show ap log** command) in order to determine what went on around the time of the resets and how long the radios were unavailable.

# **Table of Radio Reset Codes**

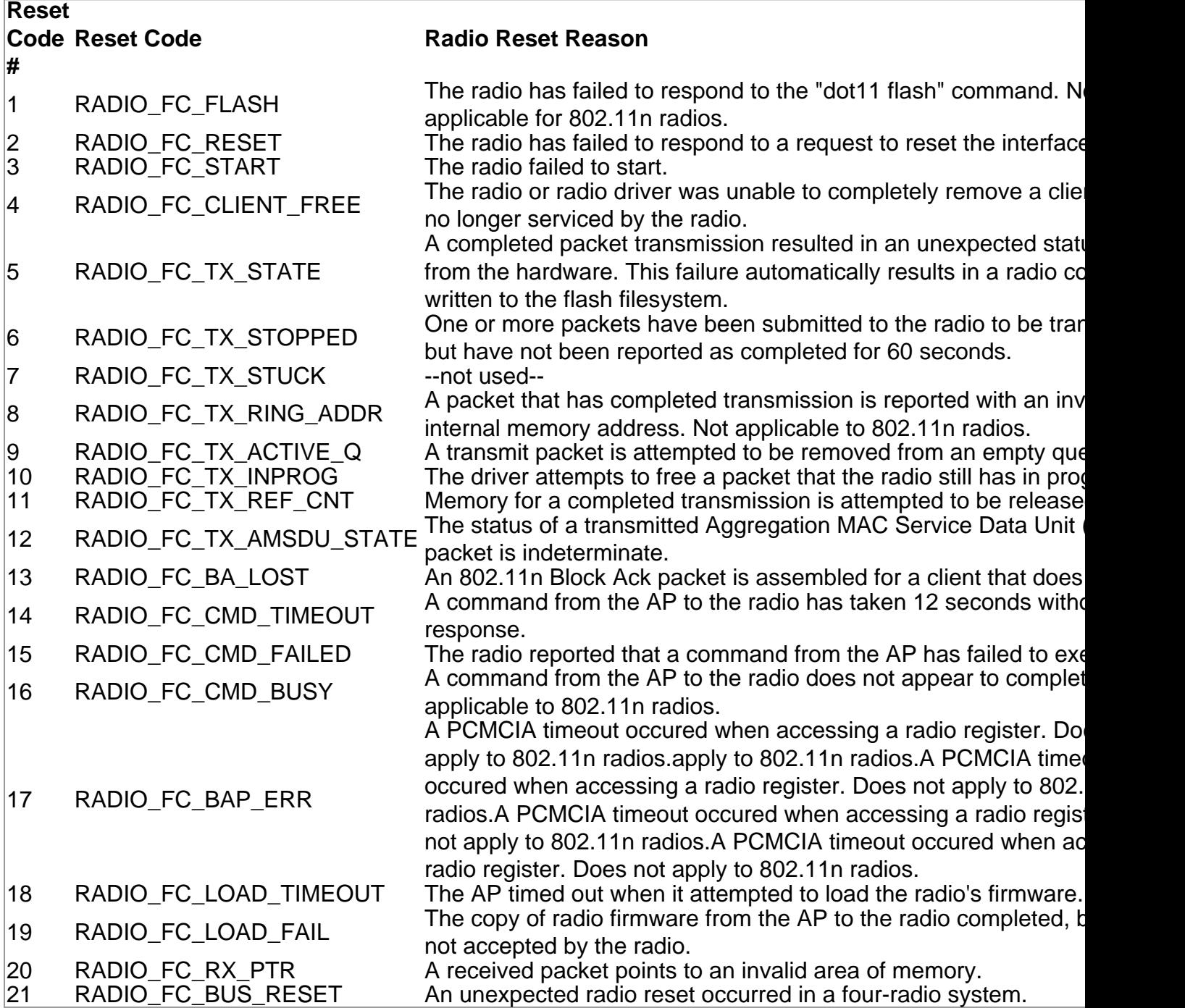

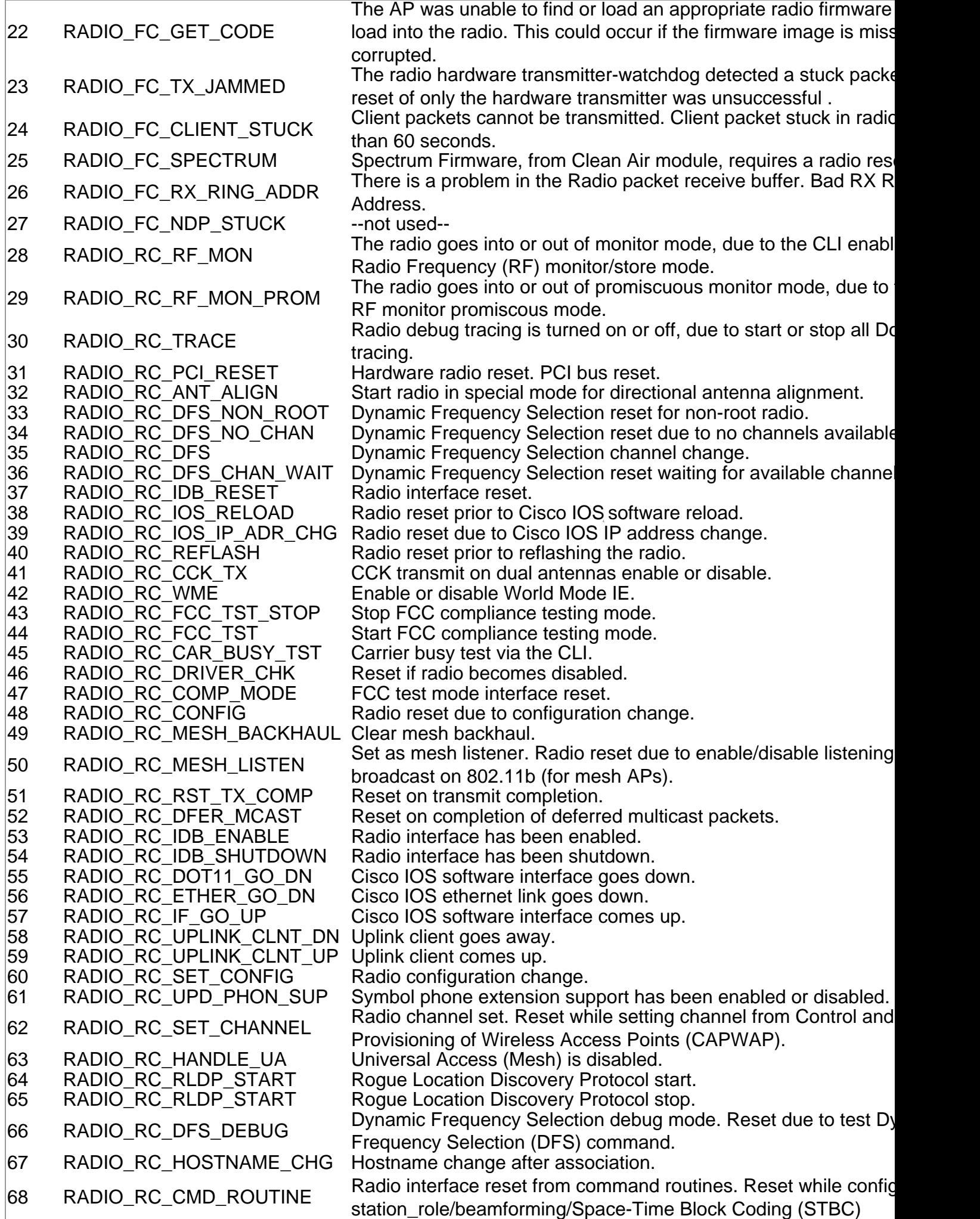

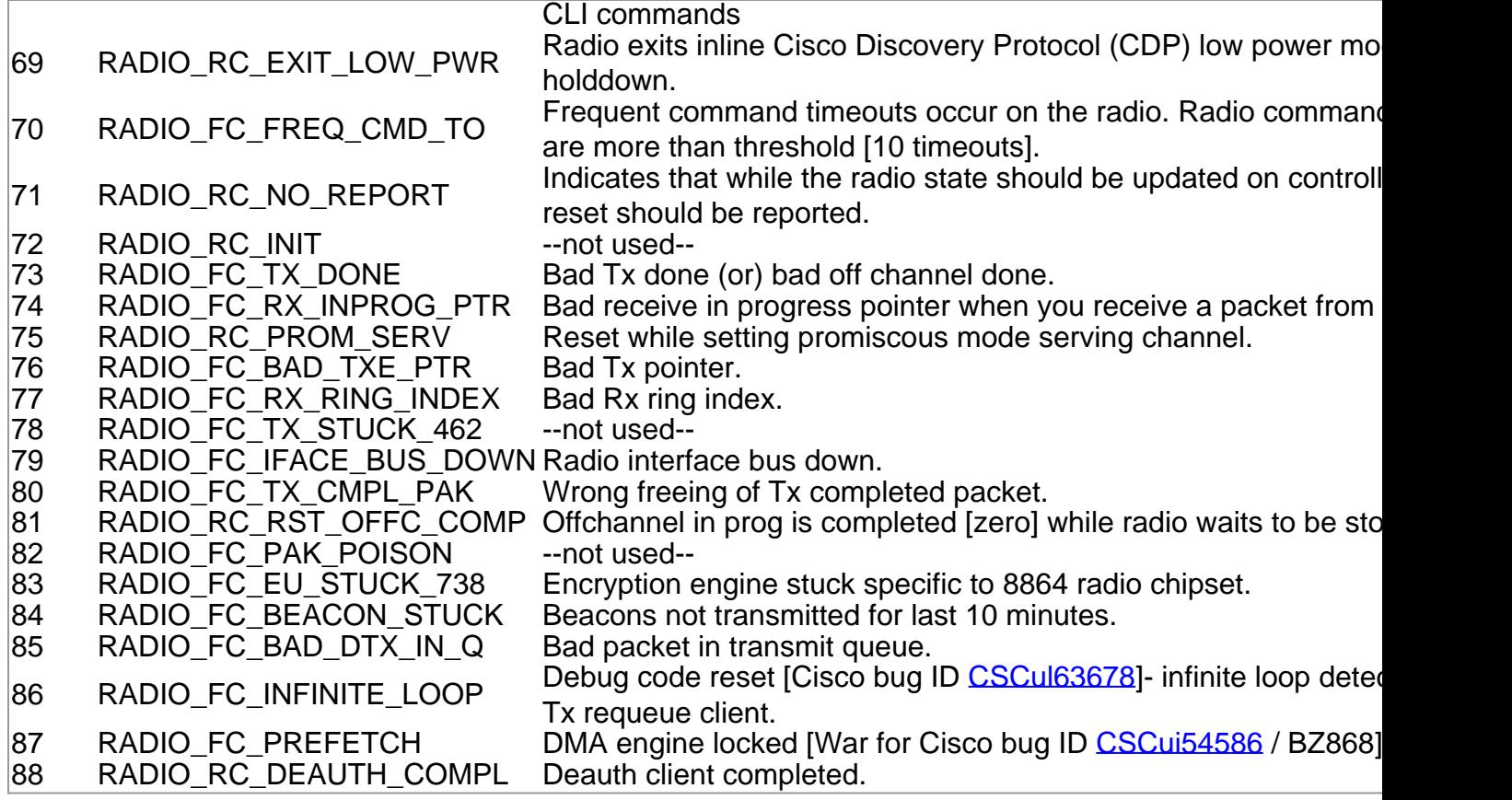

Was this document helpful? Yes No

Thank you for your feedback.

[Open a Support Case](https://tools.cisco.com/ServiceRequestTool/scm/mgmt/case?referring_site=supportdocs) <sup>(</sup>Requires a [Cisco Service Contract.](http://www.cisco.com/web/services/order-services/service-contracts/index.html?referring_site=supportdocs))

# **Related Cisco Support Community Discussions**

The [Cisco Support Community](https://supportforums.cisco.com/index.jspa?referring_site=cdcsupportdocs&channel=pkwidgets) is a forum for you to ask and answer questions, share suggestions, and collaborate with your peers.

Refer to [Cisco Technical Tips Conventions](/c/en/us/support/docs/dial-access/asynchronous-connections/17016-techtip-conventions.html) for information on conventions used in this document.